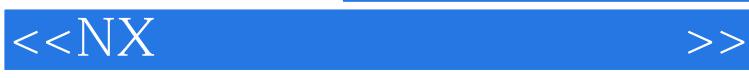

 $<<$ NX  $>>$ 

- 13 ISBN 9787121133244
- 10 ISBN 7121133245

出版时间:2011-6

页数:434

字数:710400

extended by PDF and the PDF

http://www.tushu007.com

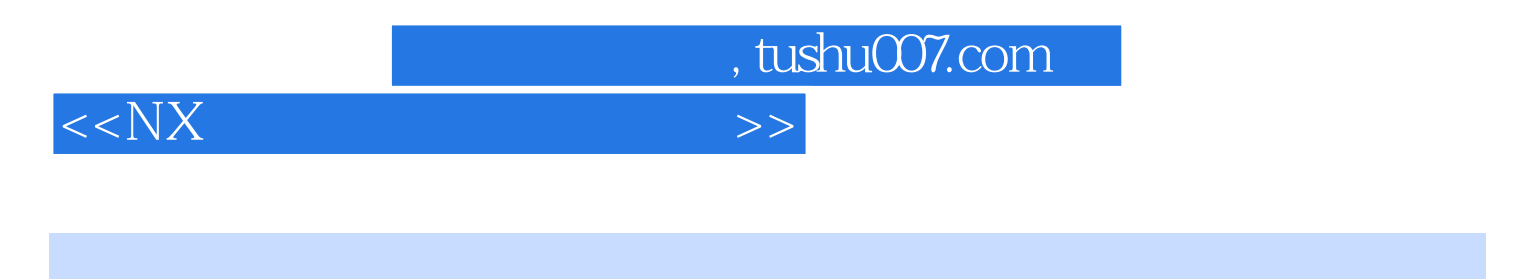

NX Manufacturing

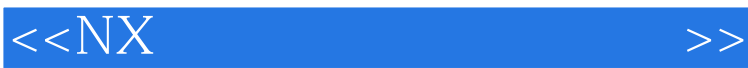

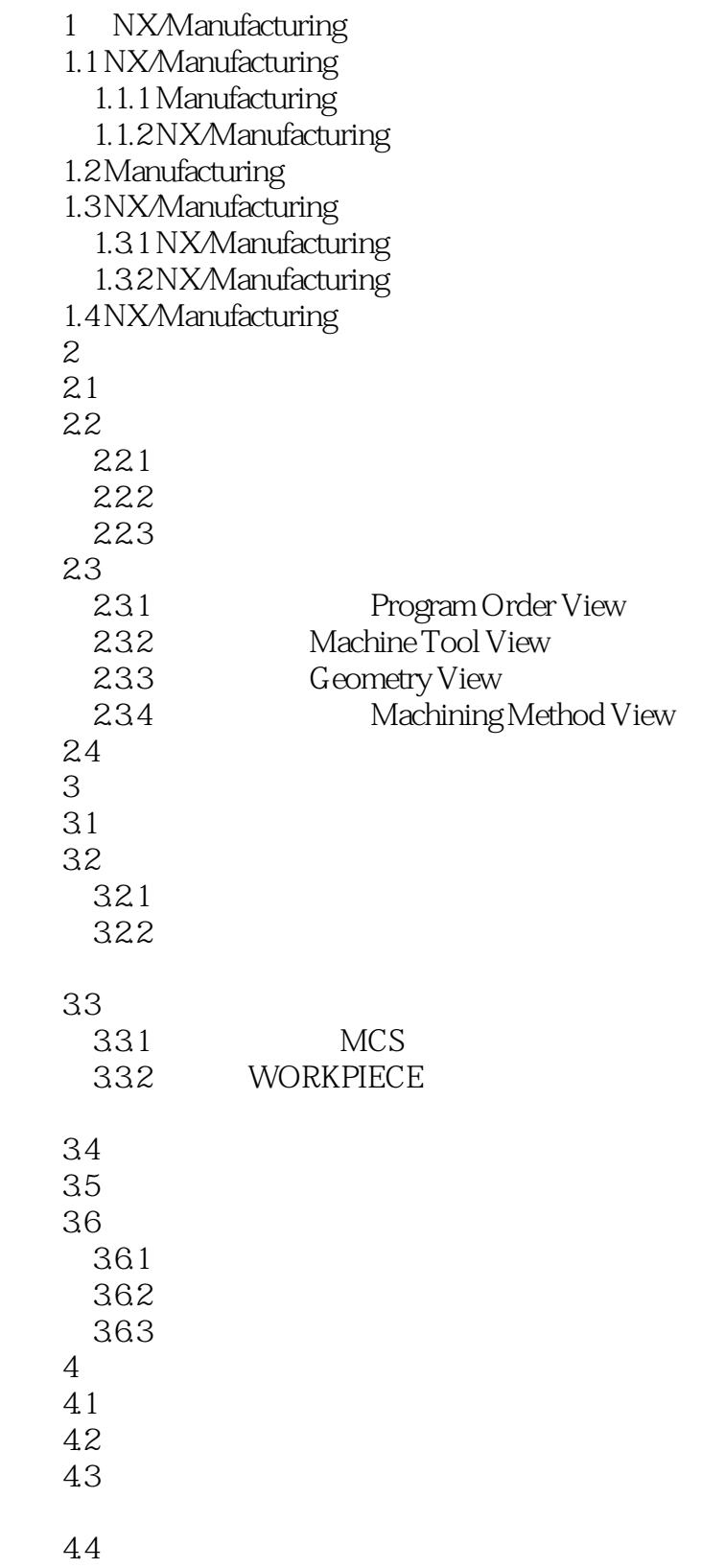

## $<<$ NX  $>>$

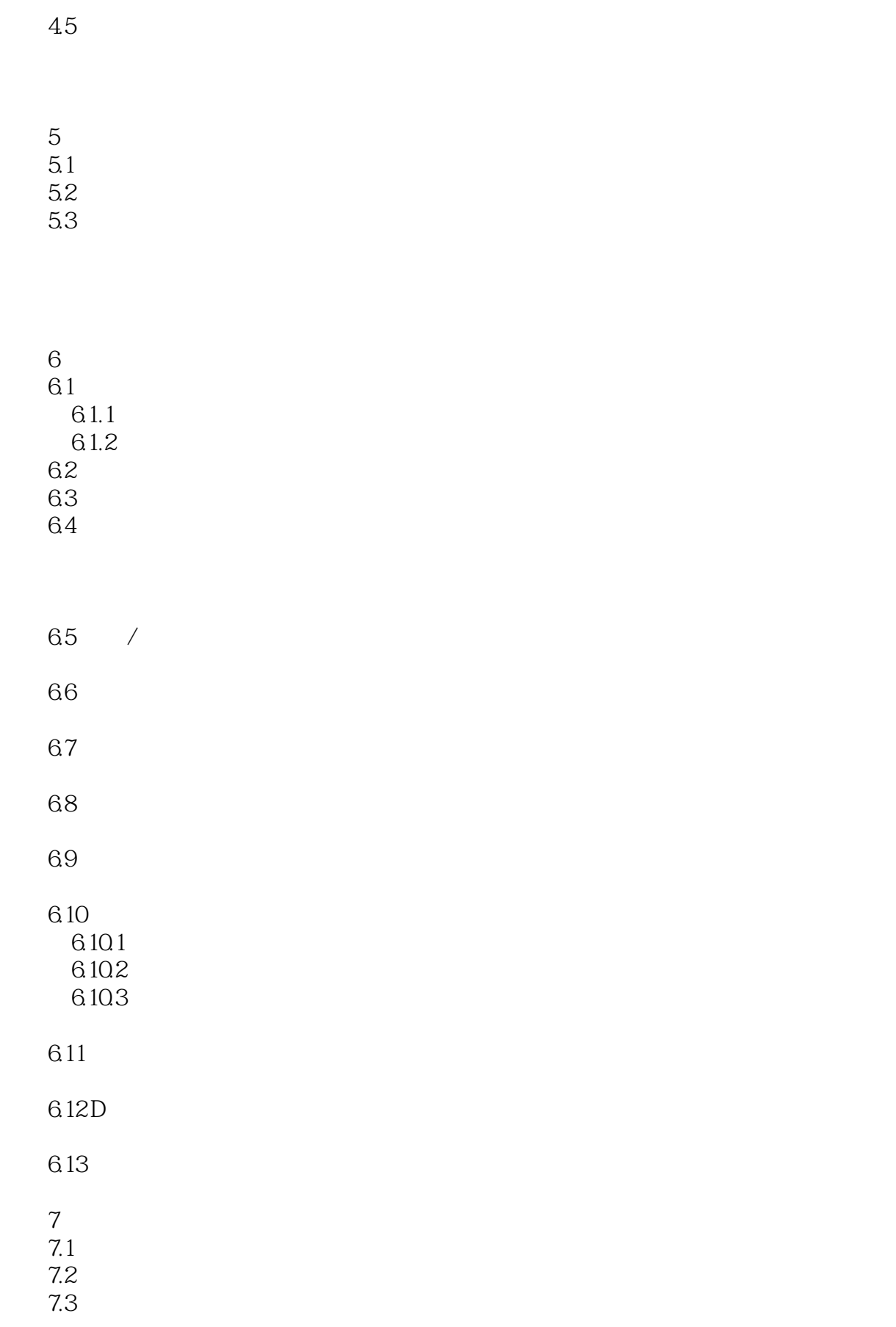

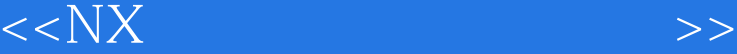

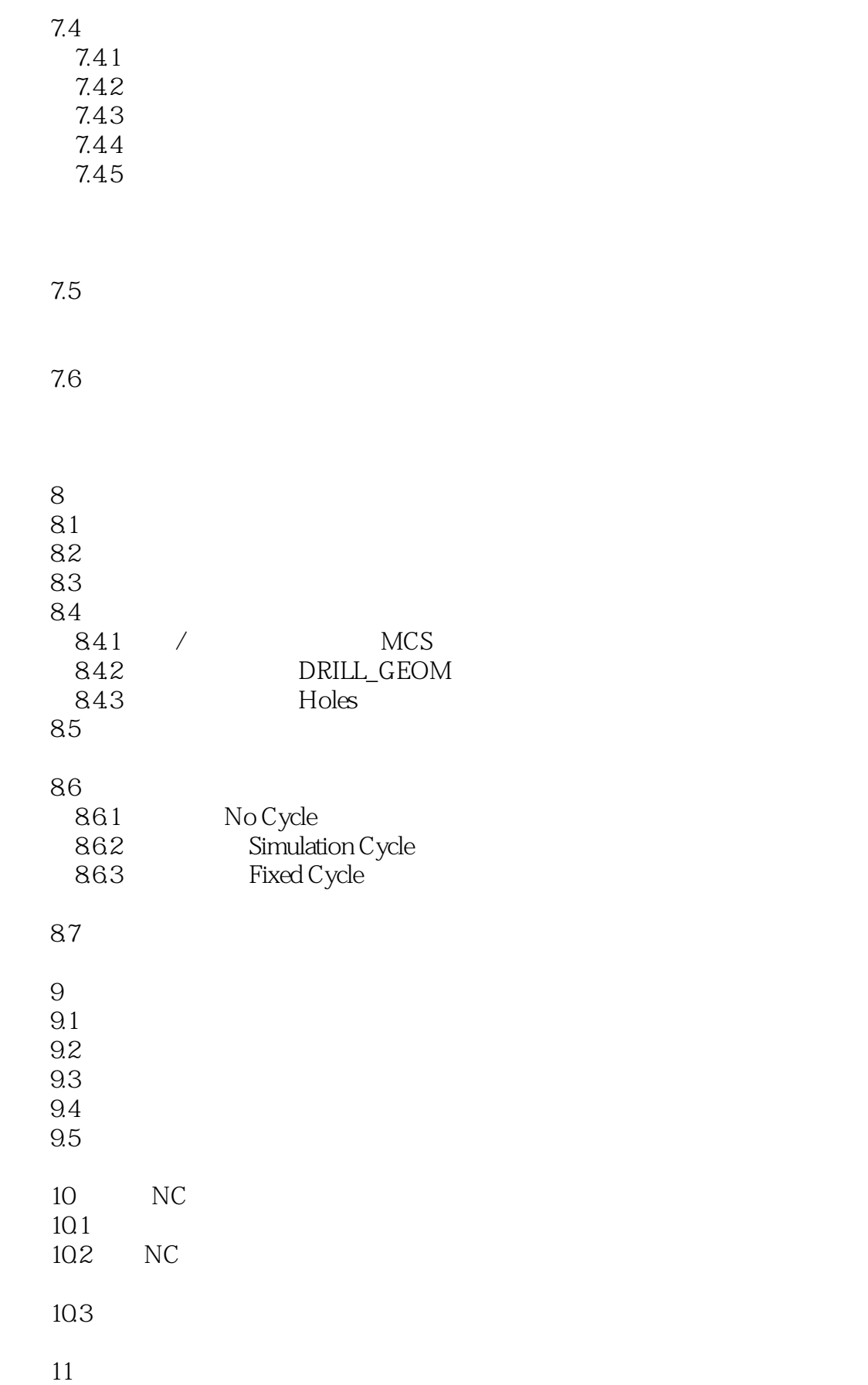

## $<<$ NX  $>>$

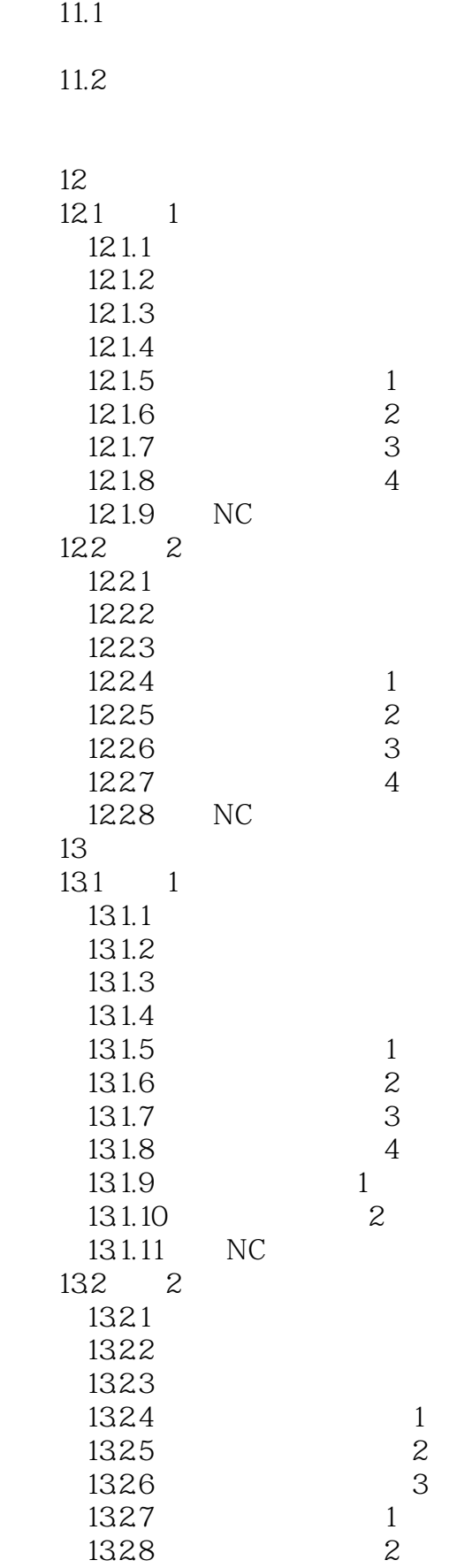

## $<<$ NX  $>>$

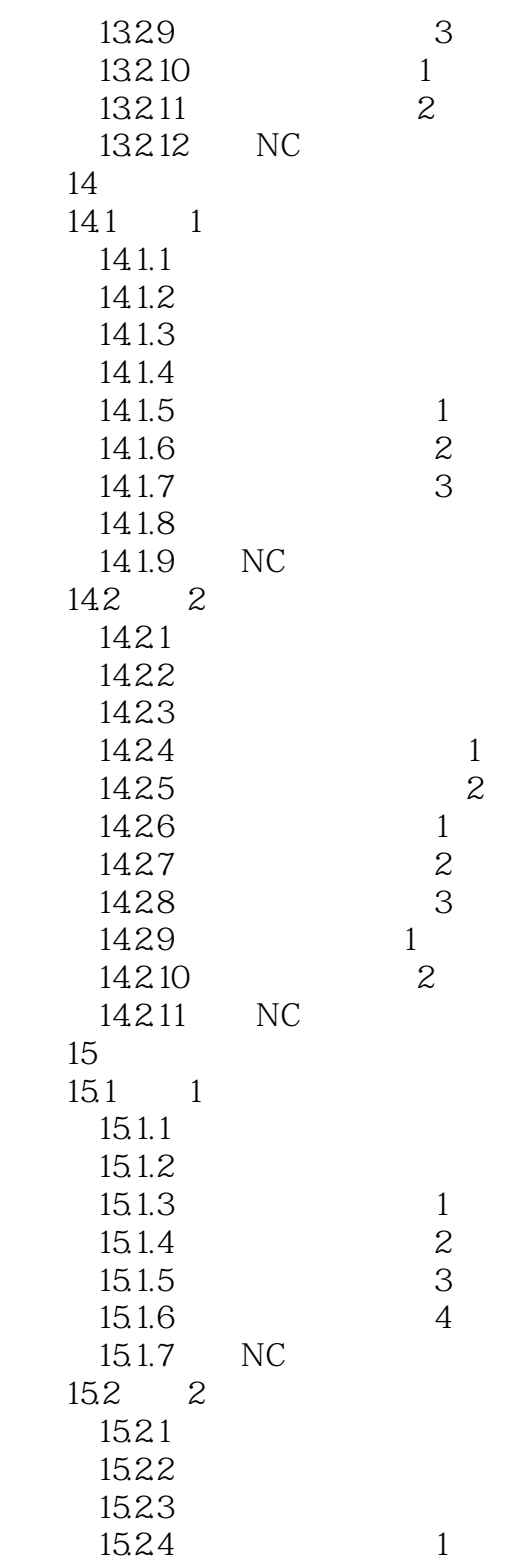

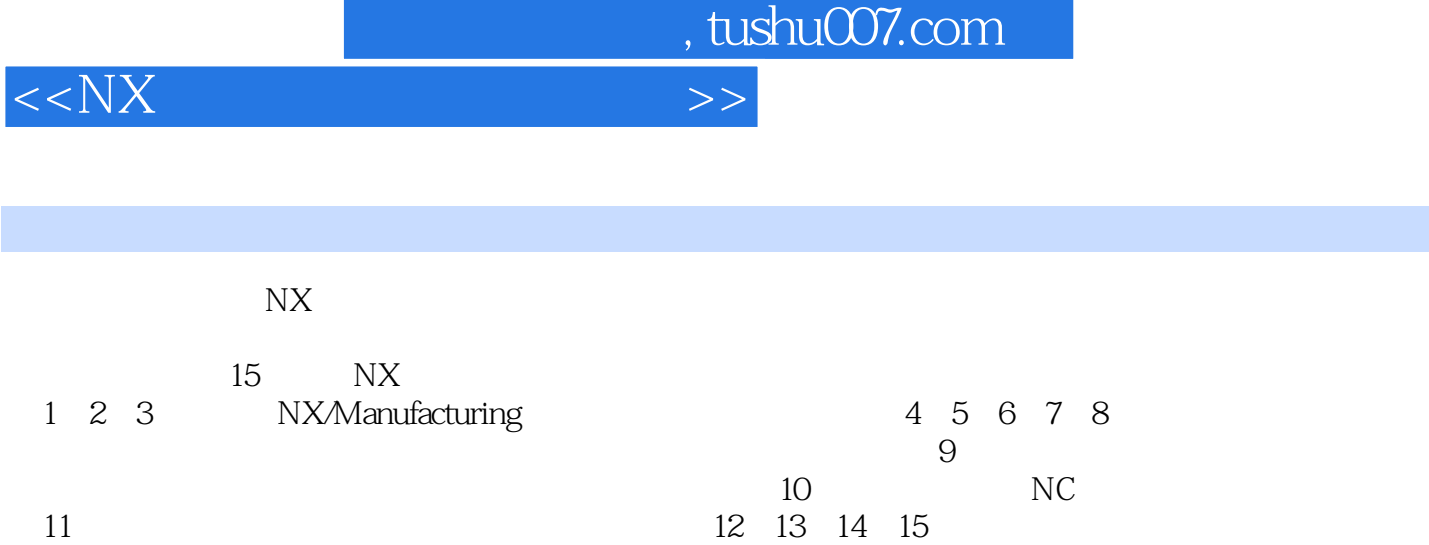

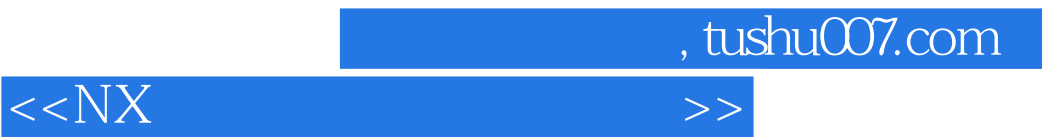

本站所提供下载的PDF图书仅提供预览和简介,请支持正版图书。

更多资源请访问:http://www.tushu007.com